This proposal concerns the financing of the ongoing development of **smoldot**.

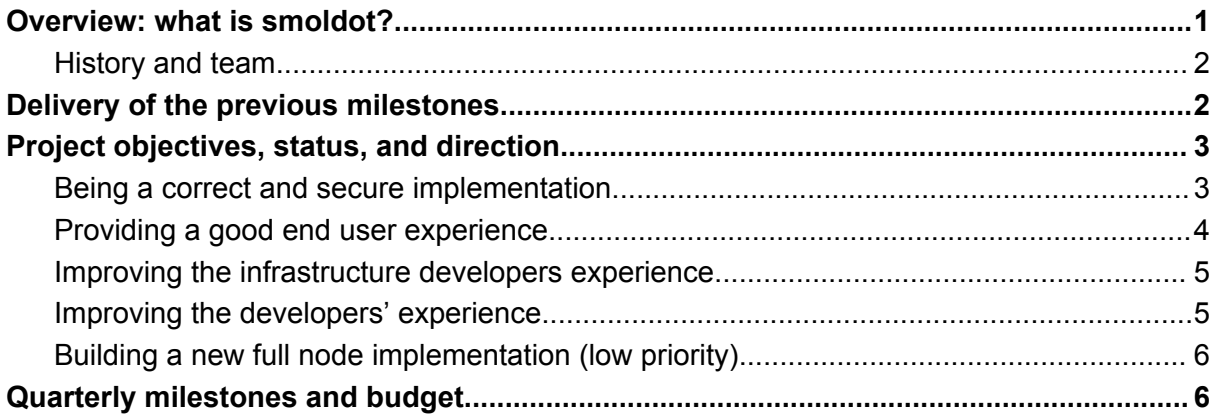

## <span id="page-0-0"></span>Overview: what is smoldot?

*This section contains a general presentation of the smoldot project and is present in every smoldot treasury proposal. If you are already familiar with smoldot and its purpose, I invite you to skip directly to the milestones delivery section.*

A blockchain, such as the Polkadot blockchain, consists in two things: a certain state (e.g. a list of accounts), and a peer-to-peer network. There exists only two ways to access the state: either run a *client software* (such as the client software made by Parity Technologies) that connects to this peer-to-peer network, or rely on something else running that client software for you. In both cases, this client software is critically important.

Currently, most blockchain-related web applications or UIs connect to a trusted server (such as with [Infura](https://infura.io/) or so-called JSON-RPC nodes) that runs the client software and acts as an intermediary between the web application and the actual blockchain. In other words, the web server "runs the client software for you". This trusted server is a considerable security issue: it can be hijacked and send bad information to the web application, can go down and leave the web application non-functional, etc. Additionally, running these trusted servers incurs significant complexity and maintenance costs. Getting rid of these trusted servers is **one of the primary objectives of building a decentralization blockchain**.

The smoldot light client is a client software capable of connecting to the peer-to-peer network. Compared to the official client, the smoldot light client intentionally provides fewer capabilities (it cannot author blocks, vote for finality, or easily look at the history of the chain) but is considerably lighter in terms of CPU, memory, and disk space consumption. Because it is so light, the smoldot light client can be embedded within a web page in order for this web page to establish a direct connection to the peer-to-peer network of the chain. This eliminates the need to rely on a trusted server, and thus eliminates the security issue and maintenance costs.

**The smoldot GitHub repository can be found here:** [https://github.com/smol-dot/smoldot](https://github.com/paritytech/smoldot)

I invite you to read the README of the GitHub [repository](https://github.com/smol-dot/smoldot/#readme) if you are interested in more details.

### <span id="page-1-0"></span>History and team

The smoldot project started in December 2019 by me, Pierre [Krieger,](http://github.com/tomaka/) the submitter of this proposal, and is presently still driven entirely by him.

The project was initially started within Parity Technologies. From February to August 2023, it has been financed through Gov1 treasury proposals. Since August 2023, it has been financed through OpenGov treasury proposals.

Pierre is a rank 5 Polkadot technical fellowship member. He worked for Parity Technologies for roughly 5 years, between 2017 and 2022. At the time of writing of this text, he is the third biggest contributor to Substrate with 623 pull [requests](https://github.com/paritytech/substrate/pulls?q=is%3Apr+author%3Atomaka) and the biggest contributor to rust-libp2p with 640 pull [requests.](https://github.com/libp2p/rust-libp2p/pulls?q=is%3Apr+author%3Atomaka+) He initially started and led the peer-to-peer networking team in addition to contributing to other parts of Substrate (e.g. HTTP [requests](https://github.com/paritytech/substrate/pull/3447) in offchain [workers](https://github.com/paritytech/substrate/pull/3447)). Pierre is likely one of the most knowledgeable people when it comes to how the Polkadot client works.

Before and during his time at Parity Technologies, Pierre has also led several other open source projects, such as [vulkano](https://github.com/vulkano-rs/vulkano) (3.6k GitHub stars), [glium](https://github.com/glium/glium) (3.1k GitHub stars), [glutin](https://github.com/rust-windowing/glutin) (1.8k GitHub stars), or [redshirt](https://github.com/tomaka/redshirt/) (1.4k GitHub stars).

- GitHub profile: <https://github.com/tomaka/>
- E-mail address: [pierre.krieger1708@gmail.com](mailto:pierre.krieger1708@gmail.com)
- Matrix account: @tomaka17:matrix.org
- DOT address (for anything smoldot-related): [15kgSF6oSMFeaN7xYAykihoyQFZLRu1cF5FaBdiSDHJ233H5](https://explorer.polkascan.io/polkadot/account/15kgSF6oSMFeaN7xYAykihoyQFZLRu1cF5FaBdiSDHJ233H5)

At the time of the writing of this text, the smoldot repository contains 136k lines of Rust source code. Despite its size and the overall complexity of writing a client implementation, the source code is overall well organized, of good quality, reasonably well documented, and no large-scale refactoring is likely to ever be needed. It is unlikely for any major blocker to be encountered in the future with regards to implementing a specific feature. Additionally, the list of open issues is actively maintained, and the size of the backlog is reasonable.

One of the main issues that smoldot could potentially face is the fact that it is being built only by one person. However, it should be considered that the code of smoldot is reasonably clear and reasonably well documented, making it relatively easy for someone else to take over if it ever becomes necessary. Furthermore, smoldot is nothing more than source code, licensed under GPL3. Anyone can legally fork the code and continue working on it themselves.

# <span id="page-1-1"></span>Delivery of the previous milestones

This is not the first proposal for the financing of the development of smoldot. **The previous proposal can be found [here](https://docs.google.com/document/d/1hXWsYPyvsF5KjU320hXseaoY4qxZ6TJLeZKt3WzcGEw).**

The table below recapitulates the milestones from the previous treasury proposal and presents the work that has been done. Keep in mind that work is still happening as this proposal is being discussed, and as such the table below might be missing some items.

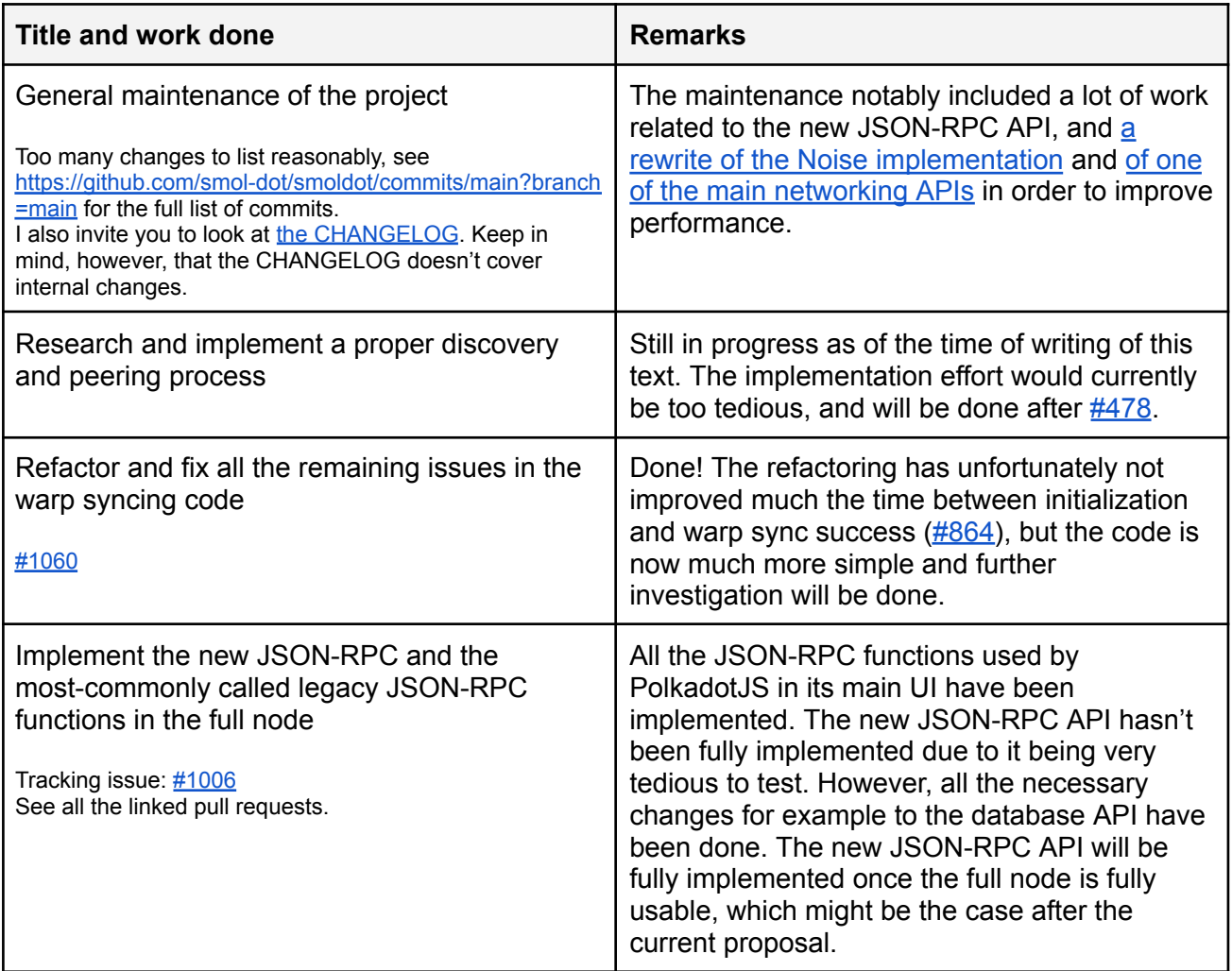

## <span id="page-2-0"></span>Project objectives, status, and direction

**On September 15th, I gave a technical talk at the Protocol Berg conference about smoldot's internals. You can find the replay [here.](https://watch.protocol.berlin/ethberlin/protocol_berg/session/creating_a_browserembedded_light_client_a_postmortem)**

The smoldot project is following five main high-level objectives: being a correct and secure implementation, providing a good end user experience, improving the infrastructure developers experience, improving the developers' experience, and building a new full node implementation.

Let's take a look at the status of each of these objectives, and how smoldot plans to fulfill them in the long term.

#### <span id="page-3-0"></span>Being a correct and secure implementation

The most important objective of smoldot is to conform to the Polkadot protocol.

This objective is as a whole generally fulfilled. Unfortunately, it is sometimes hard to know whether smoldot behaves as it should because the official [specification](https://github.com/w3f/polkadot-spec) is still very incomplete. The recent creation of the RFCs [repository](https://github.com/polkadot-fellows/RFCs/) is however a good step towards formalizing changes to the specification.

It would be desirable for smoldot to undergo an audit in the future. **I would be happy to collaborate with an auditing company that would be willing to audit the source code of smoldot**. I am also, more generally, happy to answer any technical question concerning aspects of the source code.

#### <span id="page-3-1"></span>Providing a good end user experience

While end users are normally not directly using smoldot, they are using software that relies on smoldot. For example, the [PolkadotJS](http://polkadot.js.org/apps/) UI or the staking [dashboard](https://staking.polkadot.network/) both have an option that allows using smoldot to connect to the chain. The ultimate end goal is for all Polkadot/Kusama/… UIs and all parachain UIs to use a light client such as smoldot. As such, if smoldot is slow, the UI is slow as well.

A new [JSON-RPC](https://github.com/paritytech/json-rpc-interface-spec/pull/91) API has been proposed for watching and following the state of the networking, and smoldot will implement it. This will make it possible to add ways to visualize how smoldot connects to the peer-to-peer network of a chain, making it easier to potentially understand why things aren't working when they aren't working.

### <span id="page-3-2"></span>Improving the infrastructure developers experience

*The objective of smoldot is to eliminate the need for JSON-RPC nodes. This has the side effect of removing the burden of having to deploy and maintain these JSON-RPC nodes for the teams building parachains.*

Smoldot is currently still waiting for the WebRTC feature to be [implemented](https://github.com/paritytech/substrate/pull/12529) in Substrate.

Additionally, [RFC](https://github.com/polkadot-fellows/RFCs/pull/8) 8 has recently been approved, making the handling of bootnodes automatic. It is currently waiting to be [implemented](https://github.com/paritytech/polkadot-sdk/issues/1825) in Substrate.

#### <span id="page-3-3"></span>Improving the developers' experience

Smoldot has re-implemented many Substrate features, sometimes in a way that makes them more simple to use externally.

**If you are a developer in need of specialized tools that Substrate doesn't provide, or that Substrate does provide but in a way that is too difficult to use, feel free to open an issue or discussion in the smoldot repository**.

### <span id="page-4-0"></span>Building a new full node implementation

While most of the development of smoldot focuses around its light client, the smoldot repository also contains a prototype of a full node built upon the same primitives that the light client uses.

Having multiple functional full node implementations would be a good thing for the Polkadot network, as it would reduce the risk that the network collapses in case of a bug or security issue in the unique client.

Previously, very little effort was spent on improving the smoldot work-in-progress full node implementation. In this proposal and future ones, however, I would like to focus a bit more on it. While implementing a relay chain validator would be a very difficult endeavor for a single person, implementing a full node (non-validator) or a parachain collator is a realistic long-term goal.

# <span id="page-4-1"></span>Quarterly milestones and budget

Based on the directions laid out in the previous section, work items for the next three months have been picked. The choice of these work items was done based on what seems to me to be the highest priority. However, **I am totally open to feedback if you think that priority should be put somewhere else**.

This proposal covers three months of work, from August to October, after which a new proposal will be submitted.

An hourly rate of 300  $\epsilon$  is applied.

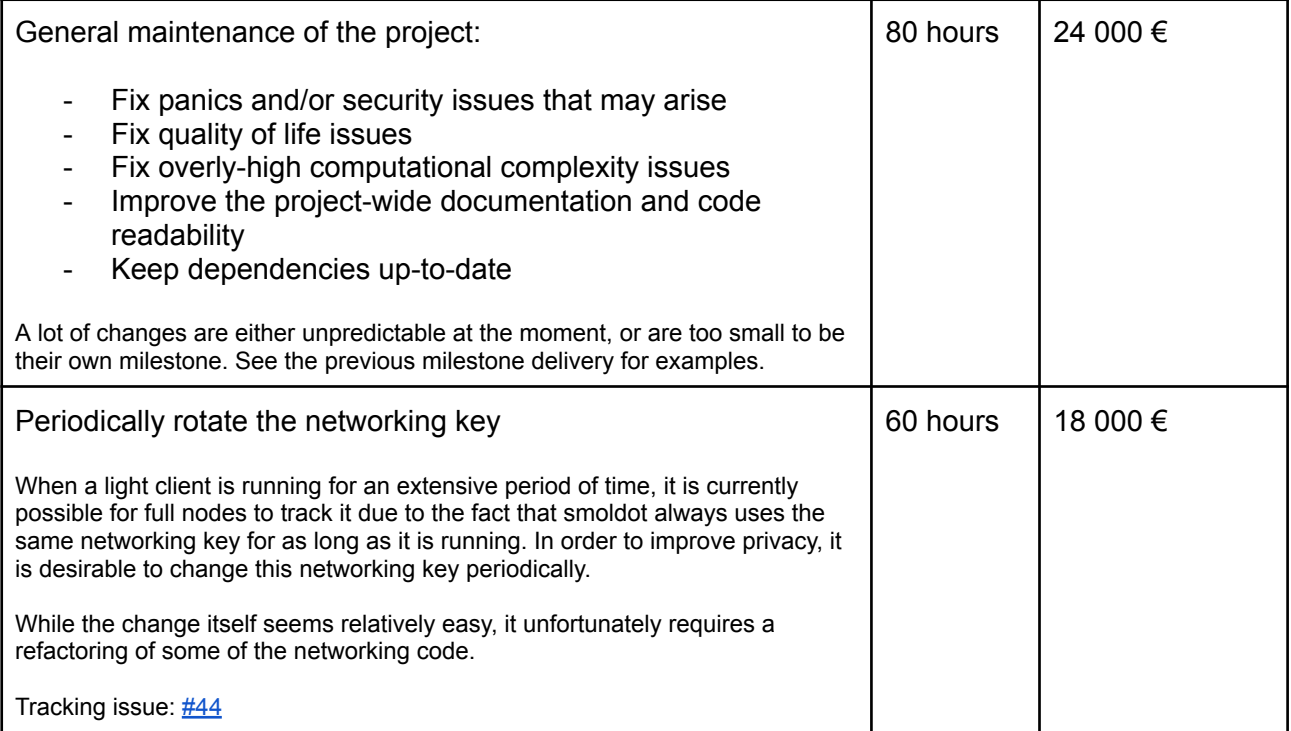

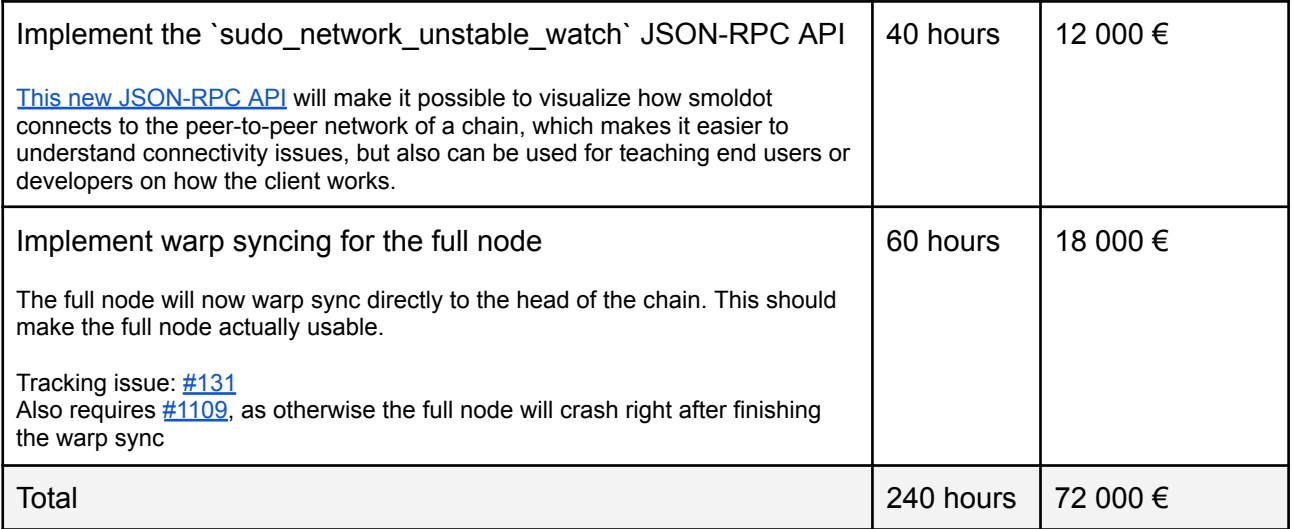

The exact amount in DOTs will be calculated when the proposal is submitted on chain using the 7-days average found on [subscan](https://polkadot.subscan.io/tools/charts?type=price) and the current USD <-> EUR exchange rate [found](https://www.xe.com/currencyconverter/convert/?Amount=1&From=EUR&To=USD) on [xe.com.](https://www.xe.com/currencyconverter/convert/?Amount=1&From=EUR&To=USD) The destination address is

#### **15kgSF6oSMFeaN7xYAykihoyQFZLRu1cF5FaBdiSDHJ233H5**.

Please note that these milestones are provided as a best effort estimate, and the reality might differ. This proposal assumes a certain level of trust, and an emphasis is made on code quality rather than delivering the milestones at any cost. The actual work that has been performed will be showcased in the treasury proposal asking to fund the next 3-months period. If you were to be unsatisfied with my work, I am open to discussing the way I focus my efforts.